### > **library(Stat5303libs);library(cfcdae);library(lme4)**

### > **weardata <- read.table("wear.dat.txt",header=TRUE)**

I'm embarassed to say, but I can't really remember where I got these data. I think from one of my professors back in the dark ages. The issue is wear loss of rubber, and we have seven different treatments for reducing the loss. A block is a chunk of rubber, but a block is only large enough for four of the seven treatments. Small losses are good.

#### > **weardata**

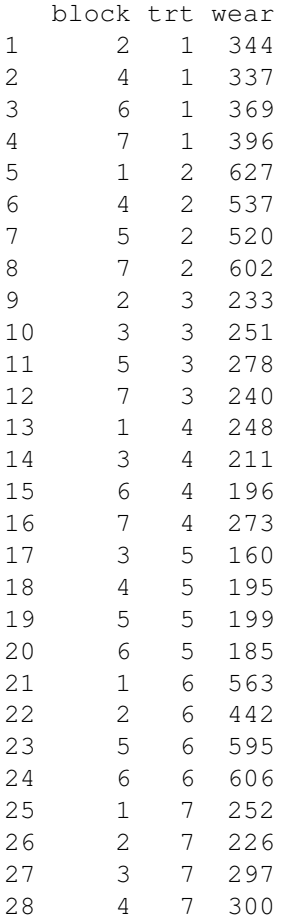

> **weardata <- within(weardata,**{**block <- as.factor(block);trt <- as.factor(trt)**}**)** > **with(weardata,table(block,trt))**

The incidence matrix  $n_{ij}$ . Each block contains four treatments, and each pair of treatments occurs together twice.

trt block 1 2 3 4 5 6 7 1 0 1 0 1 0 1 1

2 1 0 1 0 0 1 1 3 0 0 1 1 1 0 1 4 1 1 0 0 1 0 1 5 0 1 1 0 1 1 0 6 1 0 0 1 1 1 0 7 1 1 1 1 0 0 0

# > **7\*3/(6\*4)**

Relative efficience is 7/8.

[1] 0.875

# > **.875\*4**

Effective sample size for intrablock analysis is 3.5.

[1] 3.5

#### > **fit1 <- lm(wear˜block+trt,data=weardata)**

Basic model is treatments adjusted for blocks. This is the "intrablock" analysis.

Analysis of Variance Table

Response: wear Df Sum Sq Mean Sq F value Pr(>F) block 6 97395 16232 11.032 8.937e-05 \*\*\* trt 6 506799 84466 57.404 1.687e-09 \*\*\*<br>Residuals 15 22071 1471 Residuals 15 22071  $-$ --Signif. codes:  $0$  \*\*\* 0.001 \*\* 0.01 \* 0.05 . 0.1 1

# > **plot(fit1,which=1)**

Variance could be increasing with mean. Just the slightest touch of curvature.

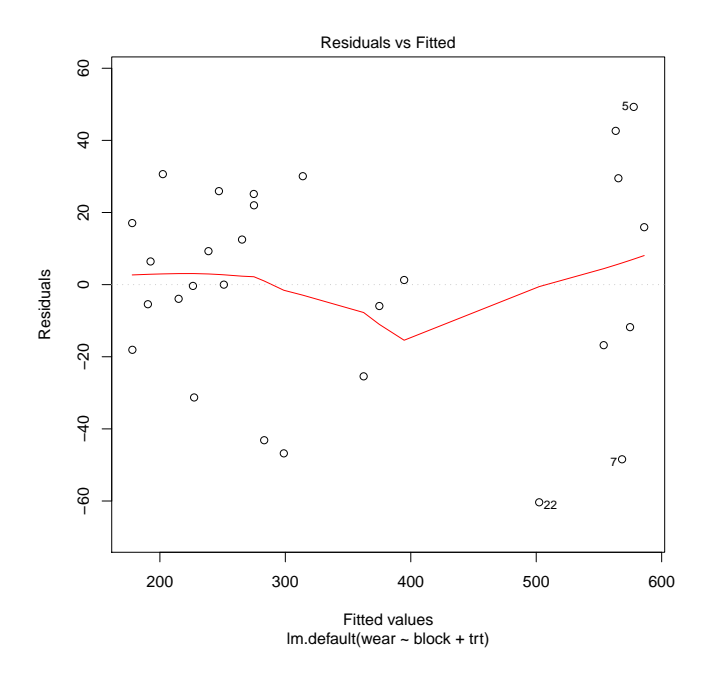

# > **boxCox(fit1)**

Box Cox suggests a log.

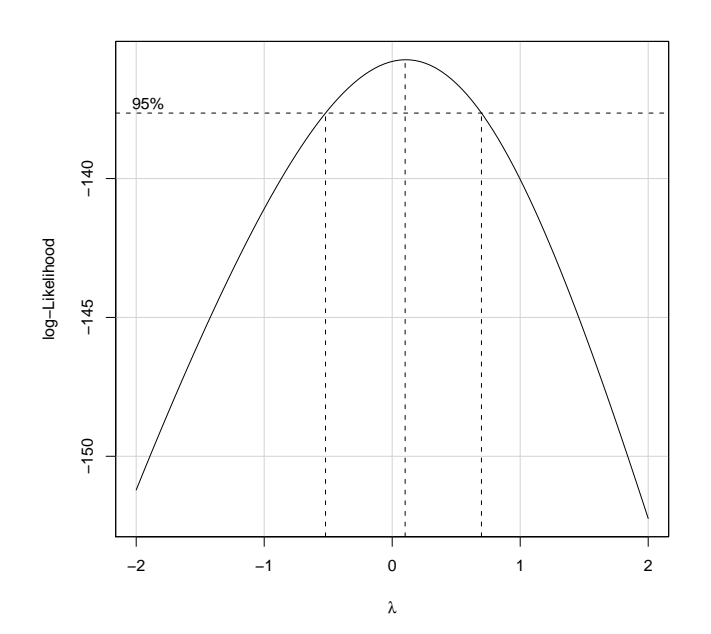

> **fit2 <- lm(log(wear)˜block+trt,data=weardata)**

# > **plot(fit2,which=1)**

Variance is more constant.

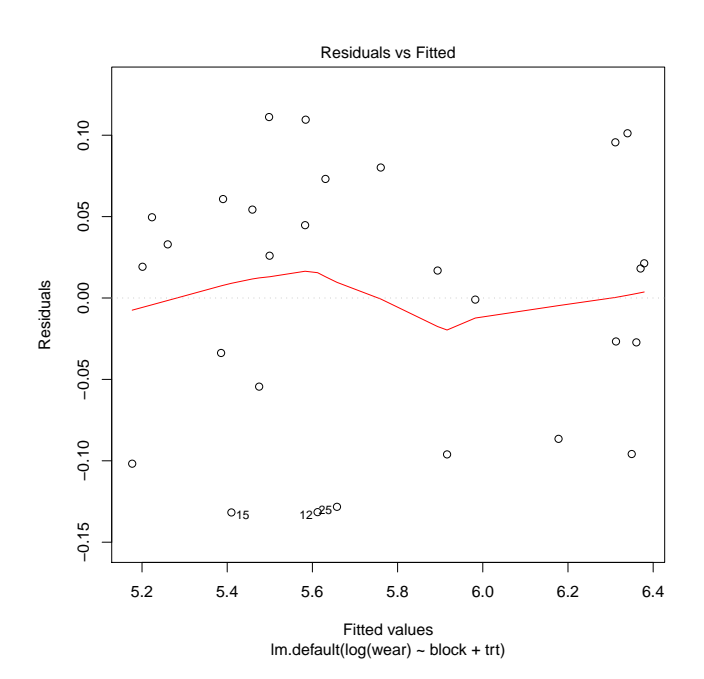

#### > **plot(fit2,which=2)** Residuals are somewhat short tailed.

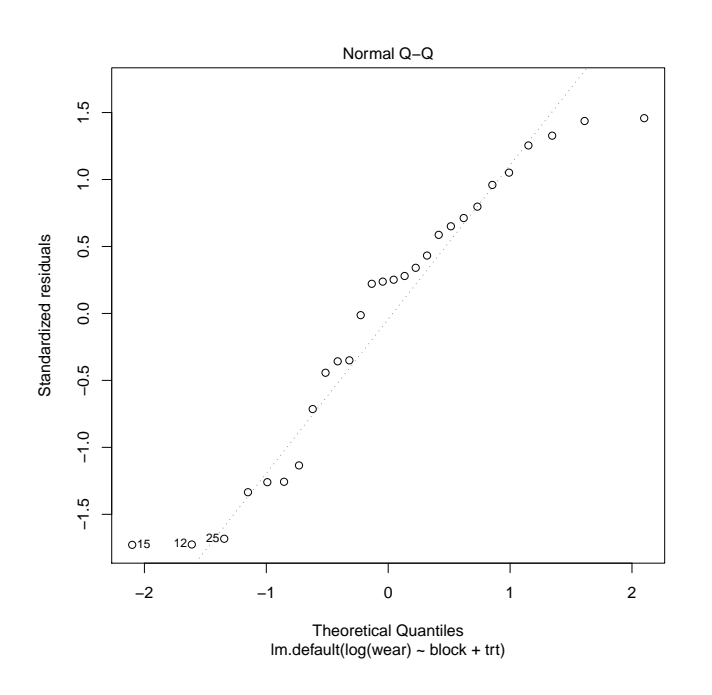

#### > **anova(fit2)**

Analysis of Variance Table

We want treatments after blocks (or use Anova to get type II). Treatments are highly significant.

Response: log(wear) Df Sum Sq Mean Sq F value Pr(>F) block 6 0.7784 0.12974 11.959 5.573e-05 \*\*\* trt 6 3.9060 0.65100 60.006 1.230e-09 \*\*\* Residuals 15 0.1627 0.01085  $---$ Signif. codes: 0 \*\*\* 0.001 \*\* 0.01 \* 0.05 . 0.1 1

### > **summary(fit2)**

Call: lm.default(formula = log(wear) ˜ block + trt)

Residuals: Min 1Q Median 3Q Max -0.13172 -0.06245 0.01866 0.05593 0.11117

Coefficients: Estimate Std. Error t value Pr(>|t|) (Intercept) 5.757176 0.019684 292.480 < 2e-16 \*\*\* block1 0.040494 0.051545 0.786 0.444326 block2 -0.142221 0.051545 -2.759 0.014614 \* block3 -0.033005 0.051545 -0.640 0.531628

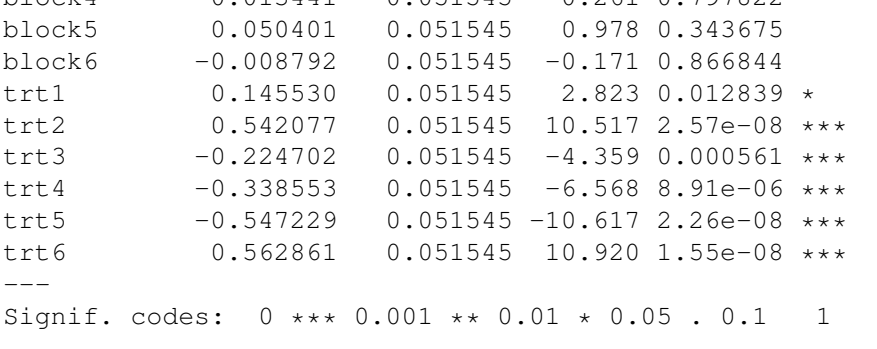

block4 0.013441 0.051545 0.261 0.797822

Residual standard error: 0.1042 on 15 degrees of freedom Multiple R-squared: 0.9664,Adjusted R-squared: 0.9396 F-statistic: 35.98 on 12 and 15 DF, p-value: 7.699e-09

#### > **model.effects(fit2,"trt")**

All the usual things such as coefficients, pairwise comparisons, contrasts, etc work.

1 2 3 4 5 6 0.1455303 0.5420770 -0.2247025 -0.3385527 -0.5472291 0.5628608 7 -0.1399839

# > **linear.contrast(fit2,trt,c(1,-1,0,0,0,0,0))**

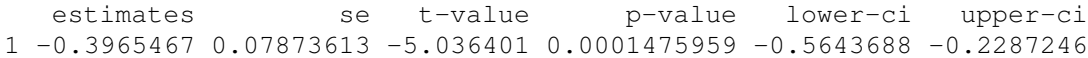

# > **sqrt(.010849\*(1/4 + (-1)ˆ2/4));sqrt(.010849\*(1/3.5 + (-1)ˆ2/3.5))**

Here we have two attempts to compute the standard error of a pairwise difference. The first is a naive application of the standard formula; this gives the incorrect answer. The second version uses the effective sample size (3.5) and gets the correct answer.

```
[1] 0.0736512
[1] 0.07873645
```
### > **fit3 <- lmer(log(wear)˜trt+(1|block),data=weardata)**

If you treat blocks as random and fit the model, then you get interblock recovery.

```
> fit3
```
Note that the standard errors for treatment effects are (slightly) smaller here. That is the result of incorporating the interblock information. However, even with this relatively small block to block variance, the improvement from interblock recovery is small.

```
Linear mixed model fit by REML ['lmerMod']
Formula: log(wear) \tilde{t} trt + (1 | block)Data: weardata
REML criterion at convergence: -18.5
Random effects:
Groups Name Variance Std.Dev.
block (Intercept) 0.002251 0.04744
Residual 0.010849 0.10416
Number of obs: 28, groups: block, 7
```

```
Fixed effects:
    Estimate Std. Error t value
(Intercept) 5.75718 0.02663 216.21
trt1 0.13715 0.04964 2.76
trt2 0.56873 0.04964 11.46
trt3 -0.23124 0.04964 -4.66trt4 -0.32720 0.04964 -6.59
trt5 -0.54404 0.04964 -10.96
trt6 0.55415 0.04964 11.16
Correlation of Fixed Effects:
    (Intr) trt1 trt2 trt3 trt4 trt5
trt1 0.000
trt2 0.000 -0.167
trt3 0.000 -0.167 -0.167
trt4 0.000 -0.167 -0.167 -0.167
trt5 0.000 -0.167 -0.167 -0.167 -0.167
trt6 0.000 -0.167 -0.167 -0.167 -0.167 -0.167 -0.167
```
#### > **Anova(fit3,test="F")**

The KR anova yields a slightly higher F and slightly higher error df, the result of more information.

Analysis of Deviance Table (Type II Wald F tests with Kenward-Roger df)

```
Response: log(wear)
      F Df Df.res Pr(>F)
trt 61.09 6 17.337 1.036e-10 ***
---
Signif. codes: 0 *** 0.001 ** 0.01 * 0.05 . 0.1 1
```
#### > **fixef(fit3)**

We can extract the estimates of the fixed effects like this.

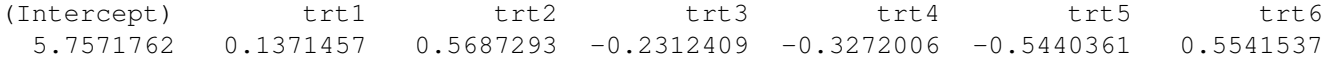

# > **linear.contrast(fit3,trt,c(0,1,-1,0,0,0,0))**

This should work, but it is failing with an error. Looks like some bug chasing and an update are due.

# $>$  #

OK, we'll do it the hard way for now.

# > **cfs <- c(0,1,-1,0,0,0,0)**

These coefficients compare treatments 1 and 2.

# > **sum(fixef(fit3)\*cfs)**

This is the interblock recovery estimate of the contrast. It differs a bit from the intrablock estimate.

[1] -0.4315836

#### > **V <- vcov(fit3)**

V is the variance/covariance matrix of the fixed effects from the model.

# > **t(cfs)%\*%V%\*%cfs**

This matrix product computes the variance of the contrast.

1 x 1 Matrix of class "dgeMatrix" [,1] [1,] 0.005750449

# > **sqrt(.005750449)**

Take the square root for the standard error of the contrast. Note that it is just a touch less than the SE of the intrablock contrast.

[1] 0.07583172

# > **fit3.mcmc <- lmer.mcmc(fit3,50000)**

Let's try the Bayesian approach.

# > **lmer.mcmc.intervals(fit3.mcmc)**

Curiously, there is little evidence of block to block variability.

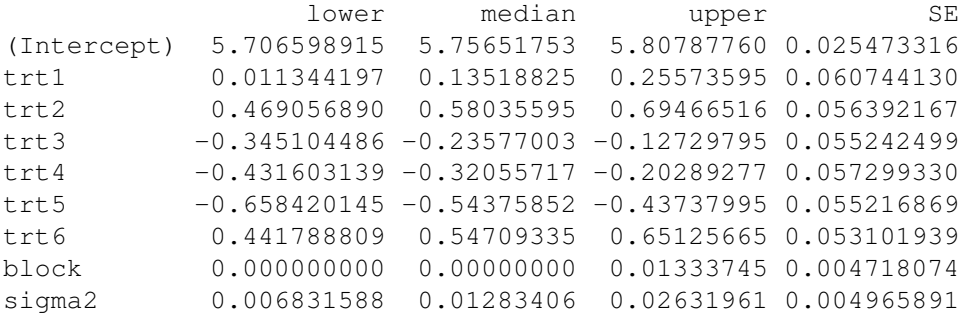

# > **m <- fit3.mcmc\$mcmcout**

Get the matrix of Markov chain outputs.

 $> d \leq m[$ , 2]  $-m[$ , 3]

Treatment 1 and 2 are coefficients 2 and 3, so take their difference in the MCMC samples.

# > **mean(d)**

Just a touch different from the non-Bayesian estimate.

[1] -0.4455276

#### > **sd(d)**

As is typical, the Bayesian SE is slightly larger.

[1] 0.09033554